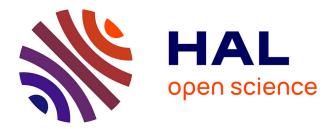

#### Adapting survey questionnaires to touch-screen tablets. The ELIPSS Panel example.

Emmanuelle Duwez, Mathieu Olivier

#### ▶ To cite this version:

Emmanuelle Duwez, Mathieu Olivier. Adapting survey questionnaires to touch-screen tablets. The ELIPSS Panel example.. 6th Conference of the European Survey Research Association, Jul 2015, Reykjavik, Iceland. hal-02981625

#### HAL Id: hal-02981625 https://sciencespo.hal.science/hal-02981625

Submitted on 28 Oct 2020

**HAL** is a multi-disciplinary open access archive for the deposit and dissemination of scientific research documents, whether they are published or not. The documents may come from teaching and research institutions in France or abroad, or from public or private research centers. L'archive ouverte pluridisciplinaire **HAL**, est destinée au dépôt et à la diffusion de documents scientifiques de niveau recherche, publiés ou non, émanant des établissements d'enseignement et de recherche français ou étrangers, des laboratoires publics ou privés.

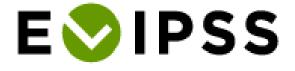

Adapting survey questionnaires
 to touch-screen tablets.
 The ELIPSS Panel example.

### Emmanuelle Duwez Mathieu Olivier

ESRA 6th Conference, July 15th 2015

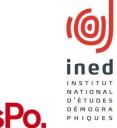

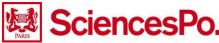

## An internet panel for human and social sciences

- A probability based panel (18-75 living in France) of 1000 individuals
- Equipped with a touch-screen tablet & 3G subscription
- Self-administered online questionnaires each month for around 30minutes

## • • • Surveying with a mobile device: a two-fold issue

- Needs of researchers
  - Adaptation to the digital technology
  - Heterogeneity of topics and survey practices
- The participation of the general public
  - Less voluntary than in an opt-in panel
  - Training call & tutorial part

## Technical infrastructure

- Blaise software + Elipss style sheet
- Specific pre-installed application

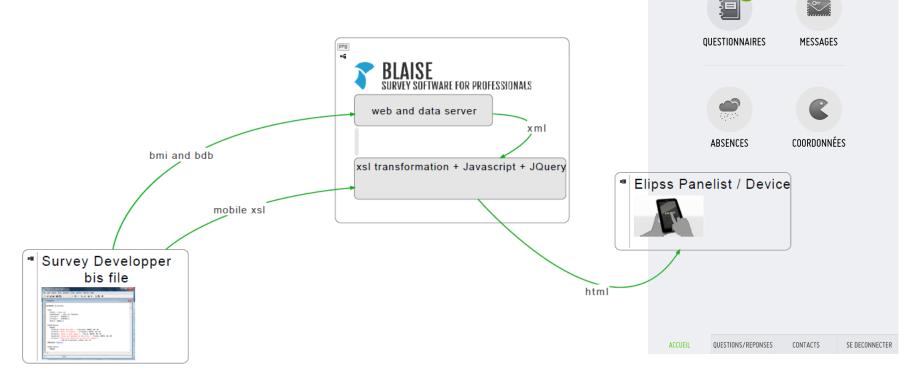

EVIPSS

Mathieu Olivier

### Some standard questions

- Paging design questionnaire
- Adapt to touch screen
- Limit scrolling

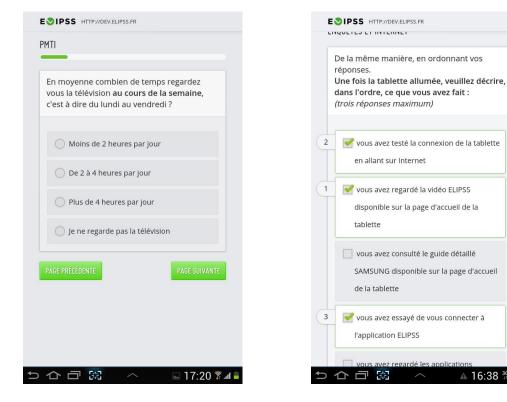

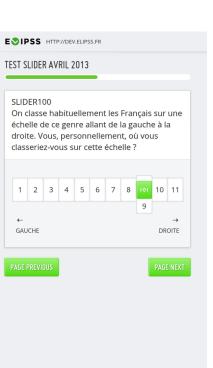

🖃 17:52 🔋

▲ 16:38 <sup>3G</sup>

## Adapting long response lists

| ESIPSS HTTP://DEV.ELIPSS.FR             |               | E©IPSS                                                                                             | Pourriez-vous nous indiquer le code postal de<br>votre commune d'inscription ?                                                   |
|-----------------------------------------|---------------|----------------------------------------------------------------------------------------------------|----------------------------------------------------------------------------------------------------|
| TCM_1<br>Sélectionnez votre nationalité |               | Dans quelle commune êtes-vous inscrit(e) ?<br>Veuillez rechercher à partir de votre code<br>postal | 31120 PAGE PRÉCÉDENTE PAGE SUIVAN                                                                                                |
| *** sélectionnez ***                    | 4             | 13340                                                                                              | Choisissez la lettre correspondant à la<br>première lettre du nom de la commune,<br>tenir compte des articles "LA", "LE", "LES". |
| PAGE PRÉCÉDENTE                         | PAGE SUIVANTE | 13340 - Rognac                                                                                     | G                                                                                                    |
|                                         |               | PAGE PRÉCÉDENTE PAGE SUIVANTE                                                                      | 1 2 3 4 5 6 7 8 9                                                                                                    |
|                                         |               |                                                                                                    | O P                                                                                                    |
|                                         |               |                                                                                                    | R                                                                                                    |
| Préc. Suivant                           | ОК            | 1 2 3 4 5 6 7 8 9 0                                                                                | TE PAGE SU                                                                                                    |
|                                         | ~             | ™azertyuiop≪S                                                                                      | Pourriez-vous nous indiquer votre commune<br>d'inscription ?                                                                     |
| MACEDONIENNE                            |               | Cappo d s d f g h j k l m Aller à                                                                  |                                                                                                    |
| MALAISIENNE                             | ۲             | ↑       w       x       c       v       b       n       !       ?       ↑                          | Pinsaguel                                                                                                    |
| MALAWIENNE                              | ۲             | ?123 :-) Français                                                                                  | O Portet-sur-Garonne                                                                                                    |
|                                         | 14:01 🗊 🖊 🛑   | > 合 □ 第二 へ ■ 15:48 家▲■                                                                             | PAGE PRÉFÉRIENTE PAGE SILIVANTE                                                                                                  |

Android dropdown menu

### Elipss auto-completion

Question split into several pages

# Adapting open-ended questions

| ESIPSS HTTP://dev.elipss.fr                                                                                                    | ENVIRONNEMENT ET ENERGIE                                                                                                    |
|----------------------------------------------------------------------------------------------------|----------------------------------------------------------------------------------------------------|
| РМТІ                                                                                                    | (36 / 118)                                                                                                    |
| Toujours au sujet de cet extrait de musique, si<br>vous deviez caractériser le genre de musique<br>auquel il appartient, que diriez-vous ?<br>C'est<br>Je ne sais pas<br>PAGE PRÉCÉDENTE | Pourquoi pensez-vous que le propries scientifique et technique résoudra ans, les problèmes d'environnem posent aujourd'hui en Europe ?<br>Merci d'enregistrer votre réponse<br>MrENREGISTRER<br>PAGE PRÉCÉDENTE |
| 1 2 3 4 5 6 7 8 9 0                                                                                                    |                                                                                                    |
| azertyuiop <b>≪x</b>                                                                                                    |                                                                                                    |
| g q s d f g h j k l m ←                                                                                                    |                                                                                                    |
| ↑ w x c v b n !, ?. ↑                                                                                                    |                                                                                                    |
| 2123 :-) Français 🖳 🗒                                                                                                    |                                                                                                    |
| / 合 団 謡 へ 🛛 🖼 📲                                                                                                    |                                                                                                    |
|                                                                                                    |                                                                                                    |
|                                                                                                    |                                                                                                    |

#### Android keyboard

Android self-recording

### Adapting an interactive survey

- Survey on social stratification from the 1980's
- Importance of instructions and explanations

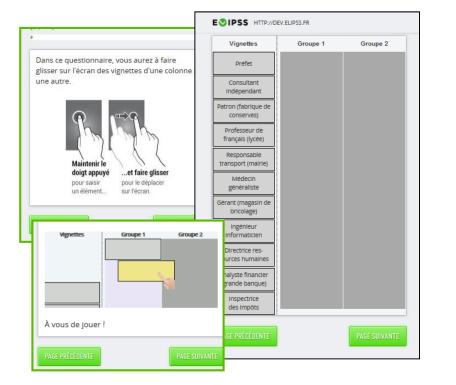

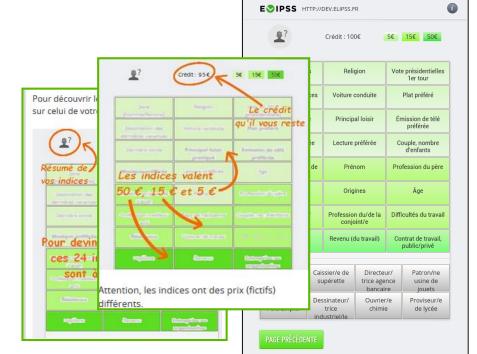

#### Occupation game

#### Portrait game

## Adapting grid questions (1)

- Number of categories and items length
- Dealing with the orientation

#### EVIPSS HTTP://DEV.ELIPSS.FR Les questions suivantes portent sur votre quartier. Veuillez indiquer à quel point vous êtes en désaccord ou en accord avec les affirmations suivantes. Il n'y a pas de bonnes ou de mauvaises réponses, cliquez simplement sur la réponse qui correspond le mieux à votre opinion personnelle. Ni d'accord Pas Tout à fait Pas du tout D'accord ni pas d'accord d'accord d'accord d'accord 1) Je pense que mon quartier est un lieu de résidence qui me convient 2) Les habitants de ce quartier partagent les mêmes valeurs 3) Mes voisins et moi avons les mêmes attentes par rapport à ce quartier 4) Je reconnais la plupart des gens qui habitent dans mon quartier 11:50 🗊 📶 合司器 $\sim$

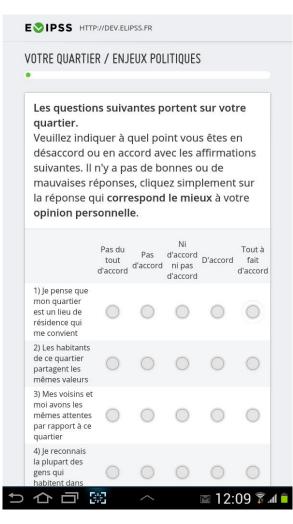

## Adapting grid questions (2)

- Constant discussion with research teams
- Split the grid into several questions

| Et au cours de votre vie, avez-vous déjà ?                                                |            |                | Et au  |
|-------------------------------------------------------------------------------------------|------------|----------------|--------|
|                                                                                           | Oui        | Non            | - Util |
| Utilisé un moteur de<br>recherche (Yahoo, Google,<br>Bing, etc.)                          | $\bigcirc$ | $\bigcirc$     | Goog   |
| Envoyé des e-mails avec des<br>fichiers joints (document,<br>photo)                       | $\bigcirc$ | $\bigcirc$     | E      |
| Posté des messages dans un<br>forum de discussion en ligne<br>ou lors d'un «chat»         | $\bigcirc$ | $\bigcirc$     |        |
| Téléphoné en vous<br>connectant à Internet (Skype,<br>MSN Messenger, Hangout,<br>etc.)    | $\bigcirc$ | $\bigcirc$     | (      |
| Créé une page web                                                                         | $\bigcirc$ | $\bigcirc$     | -      |
| Mis en ligne des textes, des<br>jeux, des photos (sur des<br>réseaux sociaux par exemple) | $\bigcirc$ | $\bigcirc$     |        |
| Modifié les règles de sécurité<br>de votre navigateur Internet                            | $\bigcirc$ | $\bigcirc$     |        |
| PAGE PRÉCÉDENTE                                                                           |            | PAGE SUIVANTE  | Р      |
| PAGE PRECEDENTE                                                                           |            | TAGE SUIVAINTE |        |

Et au cours de votre vie, avez-vous déjà : - Utilisé un moteur de recherche (Yahoo, Google, Bing, etc.) ? Et au cours de votre vie, avez-vous déjà : - Envoyé des e-mails avec des fichiers joints (document, photo) ? Oui Oui Non PAGE PRÉCÉDENTE PAGE SUIVANTE

|                 | GRID VERSION | PAGING VERSION |
|-----------------|--------------|----------------|
| NON-RESPONDENTS | 6.0%         | 4.6%           |
| MISSING ITEMS   | 4.5 items    | 1.1 item       |

# Offering or not non-response options

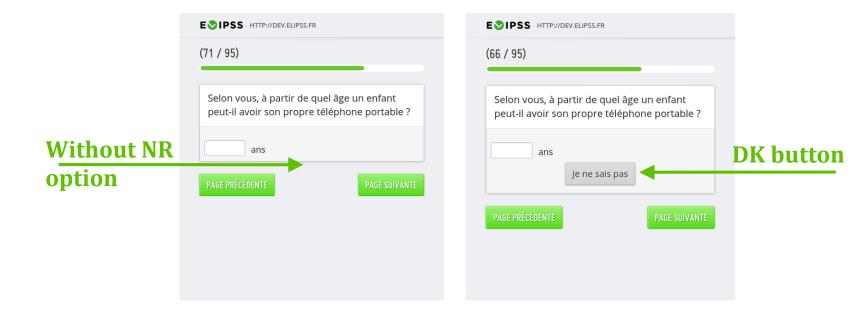

Missing data: 1.5 %

#### Missing data: 11.3%

Difference: around 10pts

# How to offer non-response answer

|                            | Et habituellement, vous répondez aux questionnaires ELIPSS :                                     | Et habituellement, vous répondez aux questionnaires ELIPSS :           |           |
|----------------------------|--------------------------------------------------------------------------------------------------|------------------------------------------------------------------------|-----------|
|                            | O Depuis votre domicile                                                                          | O Depuis votre domicile                                                |           |
|                            | O Depuis votre lieu de travail                                                                   | O Depuis votre lieu de travail                                         |           |
|                            | O Depuis votre lieu d'études                                                                     | O Depuis votre lieu d'études                                           |           |
|                            | Chez des membres de votre famille, des amis, des voisins                                         | Chez des membres de votre famille, des amis, des voisins               |           |
|                            | O Dans les transports                                                                            | O Dans les transports                                                  |           |
|                            | <ul> <li>Dans un autre lieu (cybercafé,</li> <li>bibliothèque, hôtel, aéroport, etc.)</li> </ul> | Dans un autre lieu (cybercafé,<br>bibliothèque, hôtel, aéroport, etc.) |           |
| Substantive<br>DK category | → 🔵 Je ne sais pas                                                                               | Je ne sais pas                                                         | DK button |
|                            | PAGE PRÉCÉDENTE PAGE SUIVANTE                                                                    | PAGE PRÉCÉDENTE PAGE SUIVANTE                                          |           |

### Missing data: 0.9 %

#### Missing data: 0.7 %

**No difference** 

## • • • Adapting probes

- 2 types of probe: DK-RF or allowed to skip
- Few skips, except in grids

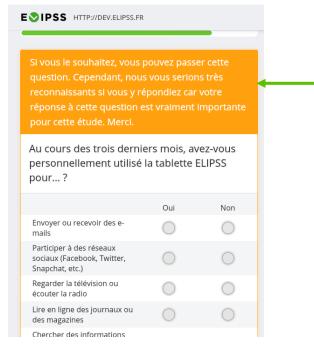

Allowing to skip after a probe

| MISSING DATA                 |       |  |
|------------------------------|-------|--|
| FIRST SKIP ON THE<br>GRID    | 14.3% |  |
| GRID SKIP AFTER<br>THE PROBE | 3.0%  |  |

## • • Conclusion

- Lessons learned
  - Split grids and long response lists into several questions
  - Solve the administration of open-ended questions
  - No skip allowed only for important questions
  - Offer explicit non-response options at least for sensitive questions, factual questions
  - Work on tutorial parts

Opportunity to compare: 2700 new panelists in 2016

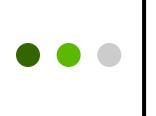

For any further questions : <u>emmanuelle.duwez@sciencespo.fr</u> <u>mathieu.olivier@sciencespo.fr</u>

More informations about the project: http://quanti.dime-shs.sciences-po.fr/